.zip Online Player Wan Final Activator Utorrent Full Crack Pc

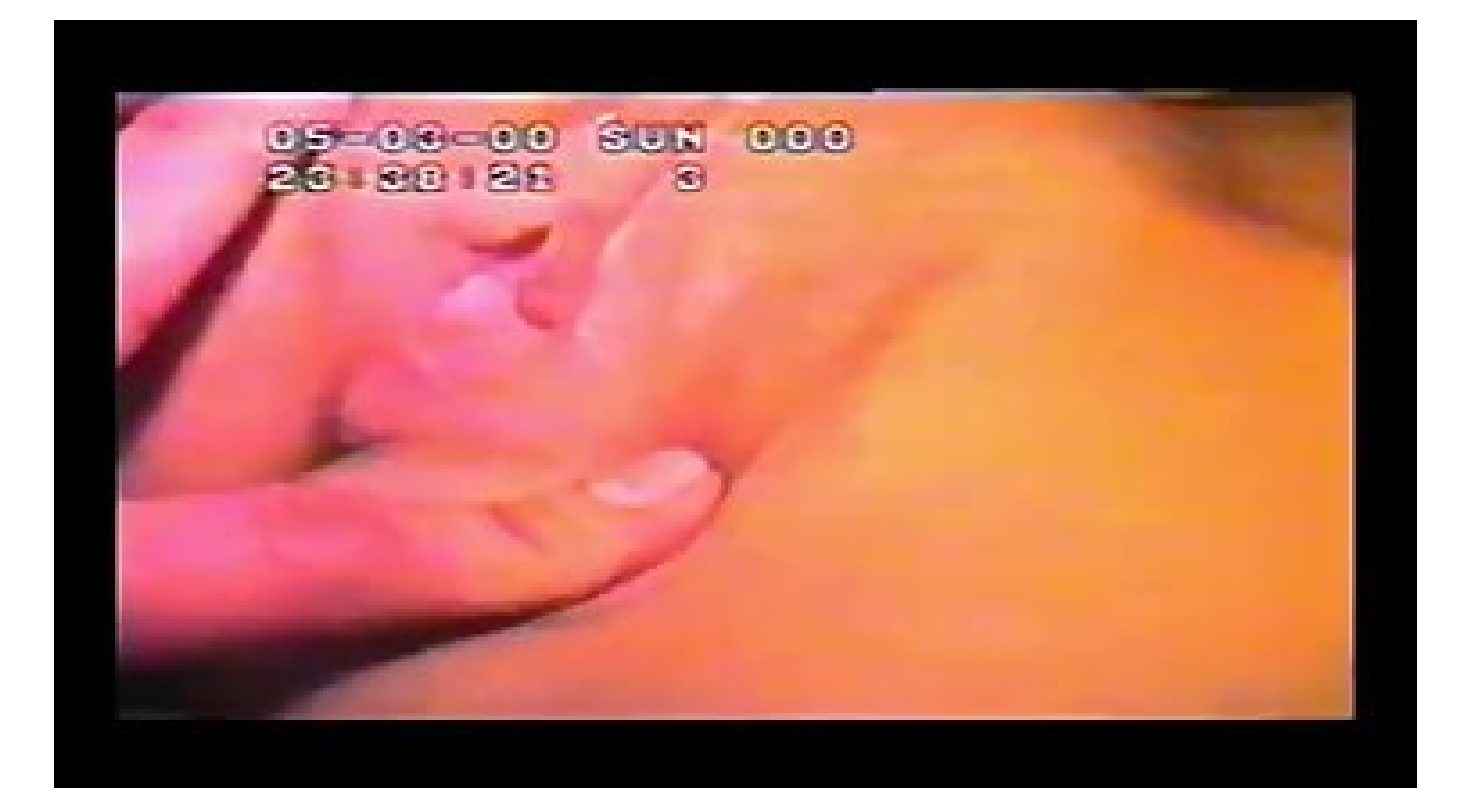

**DOWNLOAD:** <https://byltly.com/2iuu5k>

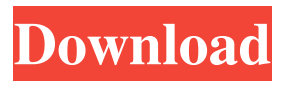

 You can even turn a YouTube music video into a DJ/Audio Mashup. Coub is an open source project. Find the source code on GitHub. If you like my post, you can follow me on twitter, @TurboJ\_Karen, or to subscribe to my blog, follow the link here.Reality Show, Premier Pro Rugby, Working Its Way Through the Different Locales of the USA After Scotland and England, the USA is the third country to stage their own annual professional rugby competition with the first being in 2010. With much hype and promise, was it a reality show for the ages? Within hours of the event being posted to Youtube, hundreds of fans watched as the Philadelphia Storm and Arizona Hotshots played the first game of a reality show in USA rugby. Played at a packed Wells Fargo Stadium, fans of the Philadelphia Storm, Arizona Hotshots and Utah Warriors were treated to a superb rugby match. Although it was a new event, it was no show-stopper. The games were tough, but the matches were played with vigour and skill. Early on in the game, both teams looked to dominate the match, but both teams ended up on the losing end. Then, after conceding a penalty, the Arizona Hotshots were down to 14 men for a full 10 minutes. It took a superb stand of form from the Storm to deny the hungry Hotshots, but it was a promising sign for the future of USA rugby. The debut for the American game, reality show for the people showed promise and its future looks bright. Now the quest is on to develop the

sport within the USA, while keeping fans coming back for more.Q: Reading in the results of a numpy array I am reading in the results of an OpenCV function that returns a numpy array (2D) (am I right about this?). I would like to get to know the type of the values in the array. Something like: a = array(opencv\_function(...)) type(a) I've checked OpenCV's source code and there is a function cvGetMat, but it seems to be limited to images only. I've also checked numpy documentation, and there seems to be only toReadFrom. A: For the most part, your assumption is correct, although the values are not always np.uint8 82157476af

Related links:

[Rational Acoustics Smaart v7.2.1.1 Win Mac OSX.torrent 287](http://guaygode.yolasite.com/resources/Rational-Acoustics-Smaart-v7211-Win-Mac-OSXtorrent-287.pdf) [autocad 2004 full version download](http://hautherli.yolasite.com/resources/autocad-2004-full-version-download.pdf) [Gta Quetta Free Download For 45](http://nephsisin.yolasite.com/resources/Gta-Quetta-Free-Download-For-45.pdf)